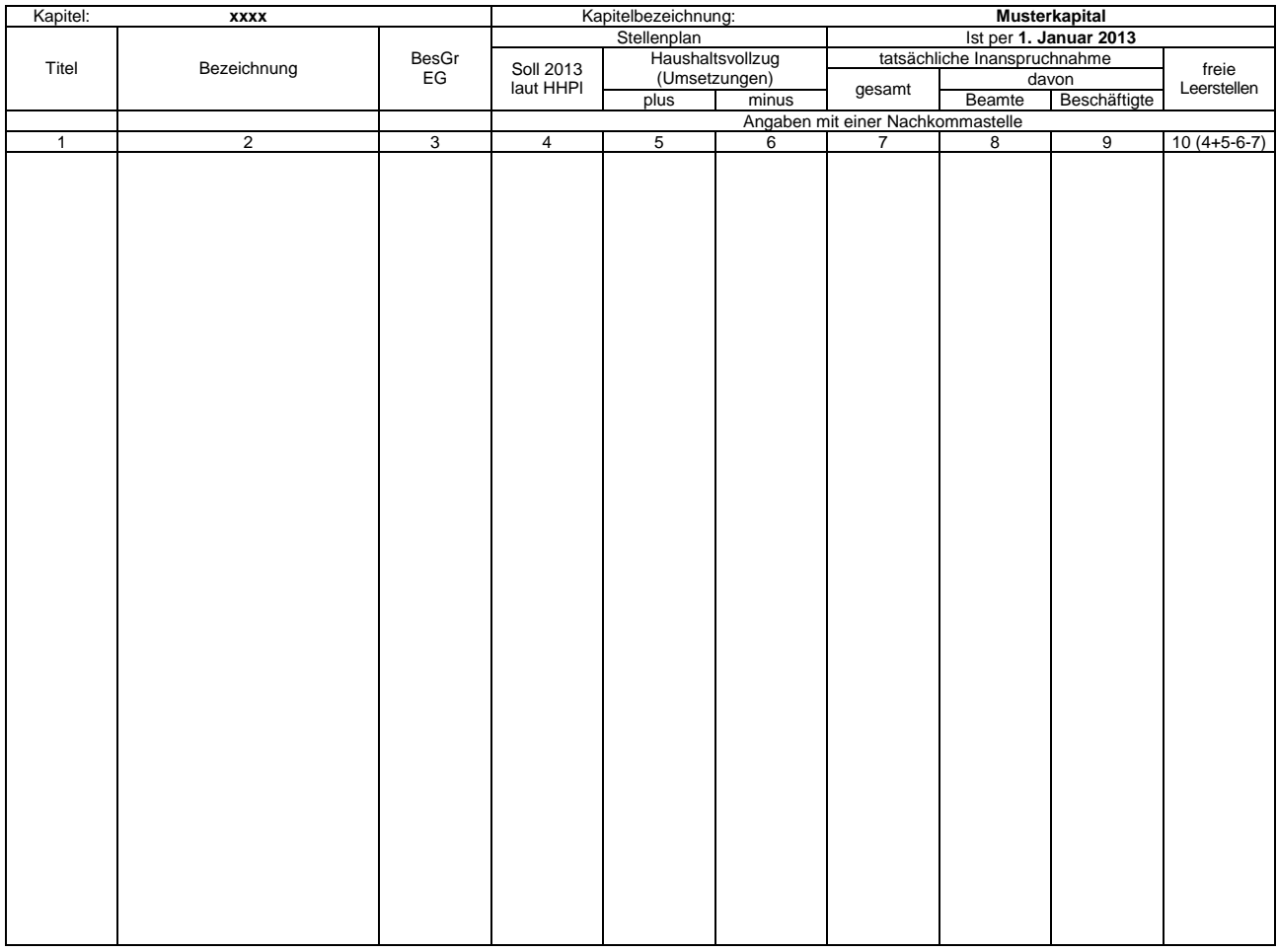

## **MUSTER-Meldung der Leerstellen**

**Ausfüllhinweise für die vom SMF bereitgestellten oder im PVS abrufbaren Exceltabellen** 

- 1. Die an das SMF übergebene Excelmappe kann mehrere Tabellenblätter nach dem hier vorgegebenen Muster enthalten. In jedes Tabellenblatt sind nur Daten je-
- weils eines Kapitels aufzunehmen.<br>2. In Zelle \$B\$1 ist die Kapitelnummer einzutragen. Die Bezeichnung jedes Tabellenblattes (siehe Aktenreiter am unteren Rand) muss mit der Kapitelnummer beginnen. In die Zelle \$G\$1 kann die Kapitelbezeichnung eingetragen werden.
- 3. In Zelle \$l\$2 ist der Stichtag für die Ist-Besetzung einzutragen. Aus der im Stichtag enthaltenen Jahresangabe wird das aktuelle Haushaltsjahr abgeleitet.<br>4. Es wird empfohlen, im Dateinamen der an das SMF übergebenen E
- zum Beispiel "Leerstellen\_EPl10\_2012-01-01.xls".
- 5. Die Angaben zu den Haushaltstellen sind ab Zeile 8 einzutragen; die obersten 7 Zeilen werden bei der Datenübernahme ignoriert.
- 6. In Spalte 1 sind ausschließlich die Titelnummern einzutragen. Von Zeile zu Zeile gleichbleibende Titelnummern müssen nicht wiederholt werden, sondern werden automatisch ergänzt.
- 7. In Spalte 2 sind soweit relevant die Amtsbezeichnungen einzutragen.
- 8. In Spalte 3 sind die Bezeichnungen der Besoldungs- beziehungsweise Entgeltgruppen einzutragen. Alle Zeilen ohne Eintrag in Spalte 3 werden ignoriert.<br>9. Die Spalte 4 ist entsprechend dem beschlossenen Stellenplan auszuf
- 10. In den Spalten 5 und 6 sind die Veränderungen der Leerstellen im Rahmen des Haushaltsvollzuges gemäß § 50 Abs. 4 SäHO, § 7 Abs. 4 und 5 HG 2013/2014 auszuweisen.
- 11. Spalte 7 ist gesperrt und nur informativ sie wird als Summe der Spalten 8 und 9 berechnet.
- 12. Spalte 10 ist gesperrt und nur informativ sie wird aus den Spalten 4, 5, 6 und 7 berechnet.
- -13. Für eigene Zwecke, etwa zur Überprüfung der Datenerfassung, können Summenzeilen eingerichtet werden. Summenzeilen werden anhand des Eintrages "Sum-<br>me" oder "Zusammen" oder "Insgesamt" in Spalte 2 identifiziert und be